## **Edit Categories**

 Login to TheBookPatch.com by entering your email address and password and clicking the Log In button at the top right.

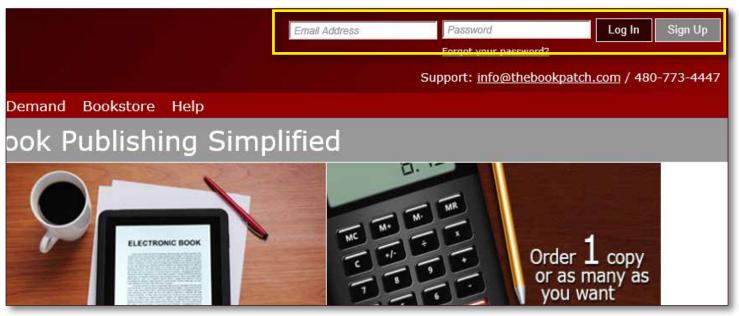

2. Click the **Book Dashboard** link located below the logo.

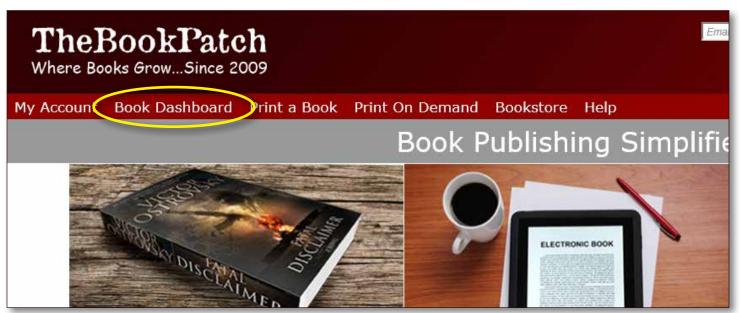

3. In the Published section, click the book details button.

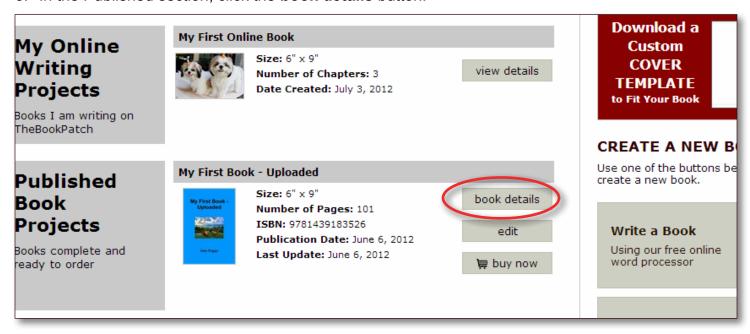

4. In the Book Details section, click the edit/add link.

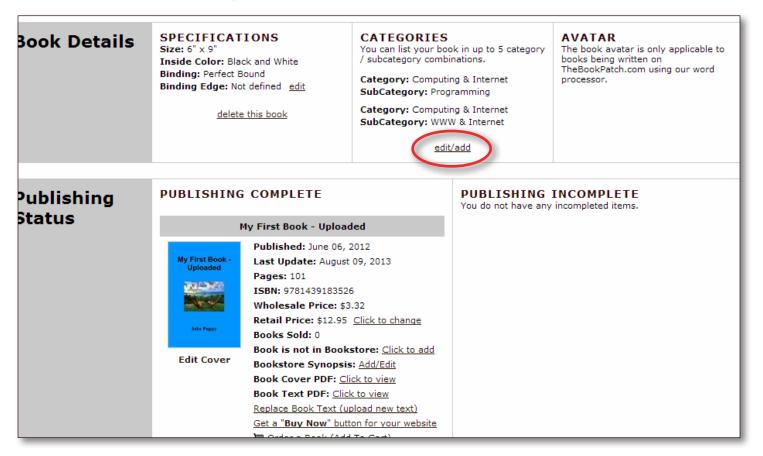

5. You can select up to five (5) category/subcategory options. Choose your options and click the **Save** button.

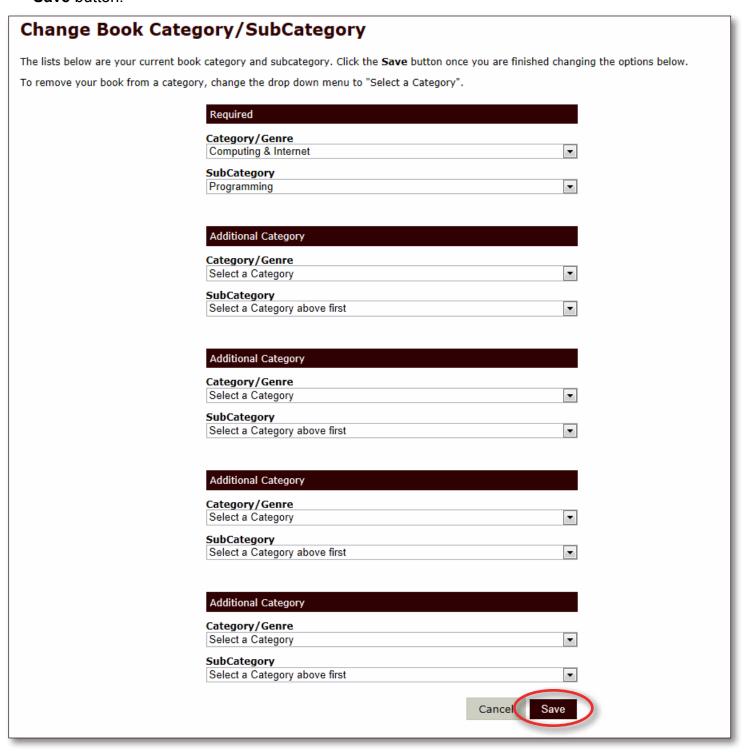

## 6. That's it, you can see that the Category listing has been updated.

## **Book Details** SPECIFICATIONS CATEGORIES AVATAR The book avatar is only ap Size: 6" x 9" You can list your book in up to 5 category Inside Color: Black and White / subcategory combinations. books being written on TheBookPatch.com using o Binding: Perfect Bound Category: Computing & Internet processor. Binding Edge: Not defined edit SubCategory: Programming Category: Computing & Internet delete this book SubCategory: WWW & Internet edit/add Publishing PUBLISHING COMPLETE **PUBLISHING INCOMPLETE** You do not have any incompleted items. Status My First Book - Uploaded Published: June 06, 2012 My First Book -Uploaded Last Update: August 09, 2013 Pages: 101 ISBN: 9781439183526 Wholesale Price: \$3.32 Retail Price: \$12.95 Click to change Books Sold: 0 Book is not in Bookstore: Click to add **Edit Cover** Bookstore Synopsis: Add/Edit Book Cover PDF: Click to view Book Text PDF: Click to view Replace Book Text (upload new text) Get a "Buy Now" button for your website 🔛 Order a Book (Add To Cart)